Program XNAV uses parameter files to set values for each user.

The files are stored in the directory defined by the Apps default variable xnav params.

The parameter files are:

- o color\_names
- o colors.xnav
- o exception\_file
- o ofs\_datatypes
- o pe\_map
- o precip.thresh
- o states.fips
- o town.dat
- o town\_zoom.dat

Program XNAV uses the values found in the files colors.xnav and precip.thresh if no similar (but hidden - i.e. '.' precedes the filename) files are found in the user's home directory.

## color\_names:

Gray93 Gray98

This file contains colors that can be used to display data. Sample contents: snow GhostWhite WhiteSmoke gainsboro FloralWhite OldLace linen AntiqueWhite PapayaWhip . . . Gray50 Gray55 Gray60 Gray66 Gray70 Gray76 Gray80 Gray86

#### colors.xnav:

This file contains the colors to be used to display data.

The **Colors Preferences** option allows users to select individual user colors and store them in a hidden file in their home directory (\$HOME/.colors.xnav). Once a color name is selected, it takes effect immediately. The **Reload User Defaults** button will return to the initial colors. The **Save As User Defaults** button will write the colors to file \$HOME/.colors.xnav.

Sample contents:

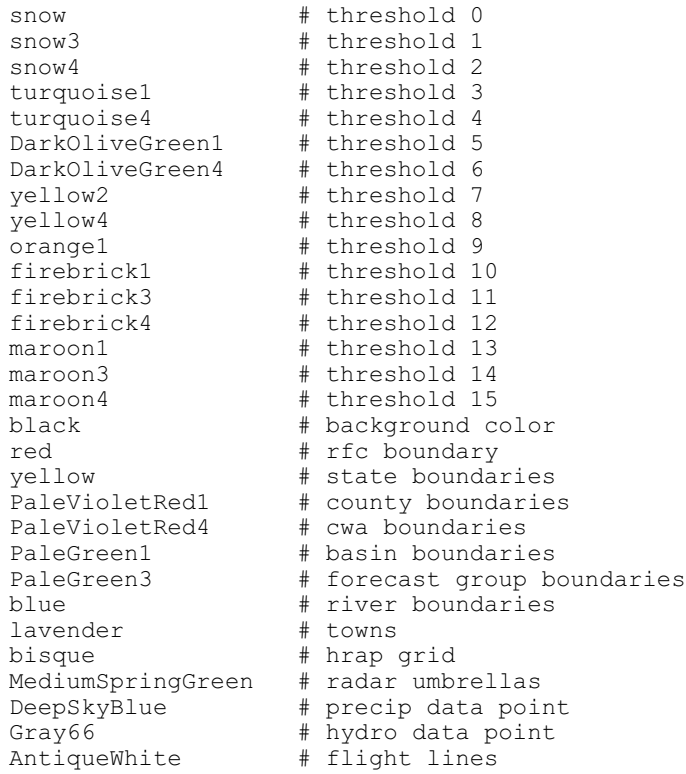

# exception\_file:

This file contains pairs of OFS Rating Curve and Informix HB5 identifiers which should be associated if the first 5 characters of the Rating Curve identifier does not match the Informix HB5 identifier under which the stage data arrive.

Sample contents:

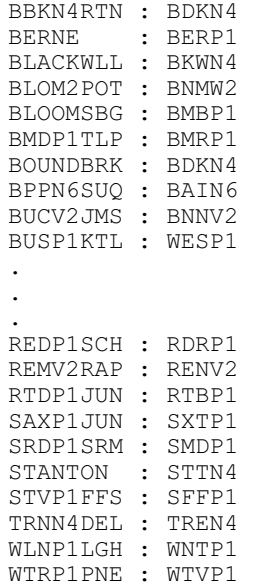

ofs\_datatypes: This file contains a list of OFS Processed Data Base data types that are to be displayed in the OFS PRDTS Data display window. The format of the file is: dtype1 wtype1 dtype2 wtype2 . . dtypeN wtypeN where dtype is the OFS Processed Data Base data type wtype is the display type indicator: 0 = show in Single Point window 1 = show in the Areal (Basin) window If no time series are defined for the data type, the data type does not appear in the display type window. Sample contents: AESC 1 AIAI 1 AEIS 1 APIC 1 APIS 1 AQME 0 ATI 1 BFR 0 CSTO 0 DFAC 1 DQIE 0 DQIN 0 DQME 0 DQMP 0 FBEL 0 FEIX 1 FGDP 0 FGIX 1 FMAP 1 GATE 0 GCS 0 GTCS 0 GWRO 1 HDAT 0 ICET 0 INFW 1 KP 1 LAKH 0 LELV 0 MAP 1 MAPE 1 MAPG 1 MAPI 1 MAPX 1 MARO 1 MAT 1 MAWE 1 MOPE 0 NFBD 0 OPKS 0

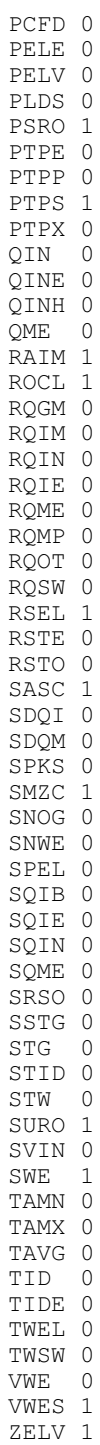

pe\_map:

This file maps the SHEF Physical Element (PE) codes to their corresponding table name in the Informix database.

For most of the physical element codes (i.e. HG, HT, XC, UD, etc.) only the first letter is needed. However, with precipitation and pressure the full PE code (PP, PC, etc.) to determine which table name will be used.

Comments start with a '#' and blank records are allowed.

The first column contains the SHEF PE code.

The second column contains the Informix table name.

The third column is optional of specified is a new table name.

Sample contents:

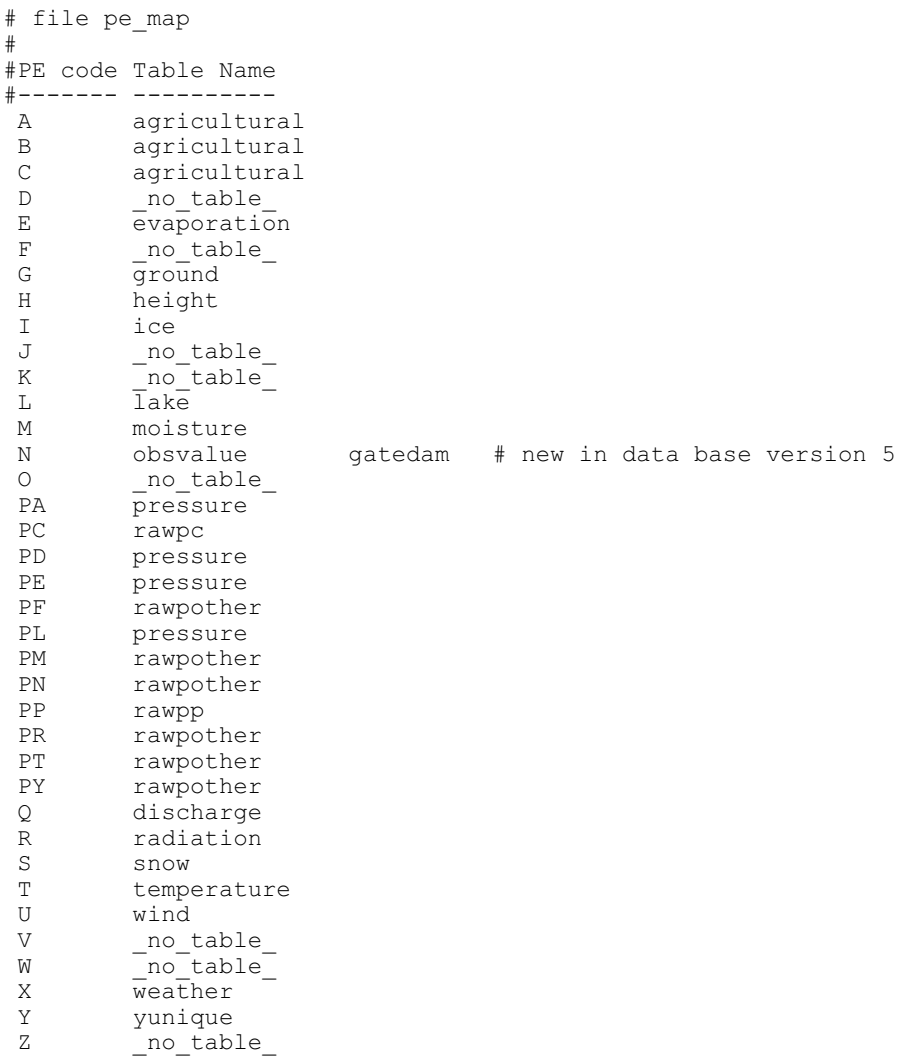

### precip.thresh:

This file contains the precipitation thresholds.

The **Precipitation Thresholds** Preferences option allows users to set precipitation thresholds and store them in a hidden file in their home directory (.precip.thresh). The Precipitation Threshold change interface has two buttons. The 'Apply' button only changes the thresholds in memory of the current run. The 'Save to File' button will change the memory contents and write to file \$HOME/.precip.thresh.

Sample contents:

0.00 0.05 0.10 0.25 0.50 0.75 1.00 1.25 1.50 1.75 2.00 2.50 3.00 4.00 5.00 12.00

### states.fips:

This file contains state postal abbreviations which is read by the County Locator feature.

Sample contents:

AL 01 AK 02 AZ 04 AR 05 CA 06 CO 08 CT 09 DE 10 DC 11 FL 12 GA 13 HI 15 ID 16 IL 17 IN 18 IA 19 KS 20 KY 21 LA 22 ME 23 MD 24 MA 25 MI 26 MN 27 MS 28 MO 29 MT 30 NE 31 NV 32 NH 33 NJ 34 NM 35 NY 36 NC 37 ND 38 OH 39 OK 40 OR 41 PA 42 RI 44 SC 45 SD 46 TN 47 TX 48 UT 49 VT 50 VA 51 WA 53 WV 54 WI 55

WY 56

town.dat:

WYS 40.750 107.890

This file contains the cities that are always displayed. The format of the file is: name1 lat1 long1 name2 lat2 long2 . . nameN latN longN Sample contents: DBQ 41.530 108.520 DTL 41.000 108.970 GRB 41.670 106.760 ICT 40.270 107.300 MPV 41.270 107.800 MSY 39.290 108.810 PWA 39.280 107.900 SLE 40.370 109.230

town\_zoom.dat: This file contains the cities that are only displayed when zooming in. The format of the file is: name1 lat1 long1 name2 lat2 long2 . . nameN latN longN Sample contents: DBQ 41.530 108.520 DTL 41.000 108.970 GRB 41.670 106.760 AFTNC 41.640 107.930<br>ANMWE 40.580 108.040 ANMWE 40.580 108.040 ANMWELWR 40.480 107.890 ANMWEUPR 40.510 107.570 BEANC 41.530 107.390<br>BLASE 40.100 108.100 BLASE 40.100 108.100<br>BLBNC 41.570 107.910 BLBNC 41.570 107.910<br>BLRSW 40.430 106.900 BLRSW 40.430 106.900 BLRSWLWR 40.580 106.950 BLRSWUPR 40.670 106.780<br>BLUWE 40 840 107 150 BLUWE 40.840 107.150<br>BMDWE 40.520 108.400 BMDWE 40.520 108.400 . **STLNC** STLNC 41.530 109.150 SWRSW 39.160 106.860 TLSSW 39.570 107.710<br>TSVNE 41.530 107.010 TSVNE 41.530 107.010 TWKSW 39.250 107.550<br>TWTWE 40.730 106.850 TWTWE 40.730 106.850 VALWE 40.590 107.570 WARNE 41.210 107.470<br>WAUNC 41.950 107.710 WAUNC 41.950 107.710 WEHNE 41.220 108.240 WHINE 41.060 108.550<br>WIBSE 39.800 108.300 WIBSE 39.800 108.300 WINNE 40.970 108.300 WMTNC 41.950 107.060 WODNE 41.060 108.060 WYS 40.750 107.890